## **Google Drive**

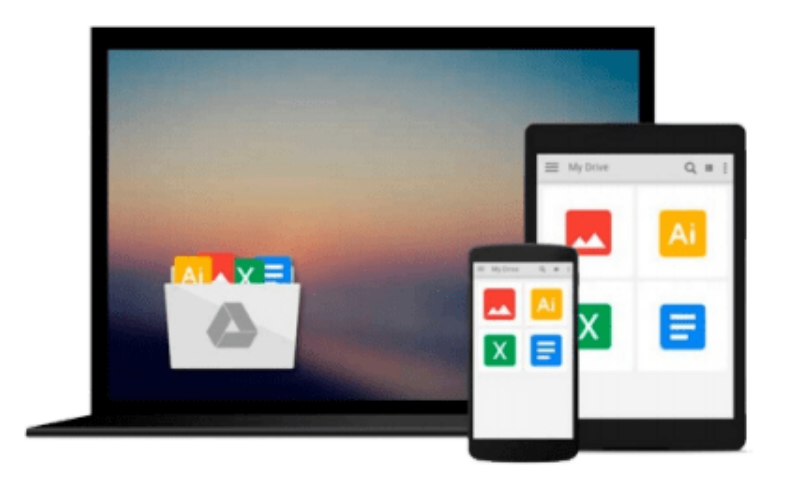

 $\equiv$ 

# **Getting Started in Consulting**

*Alan Weiss*

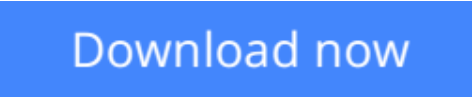

[Click here](http://bookengine.site/go/read.php?id=B001O2S5CS) if your download doesn"t start automatically

## **Getting Started in Consulting**

Alan Weiss

#### **Getting Started in Consulting** Alan Weiss

A new revision of the successful guidebook for novice consultants

Getting Started in Consulting, Second Edition provides practical solutions and proven strategies for launching a consulting business. Readers will learn how low overhead and a high degree of organization can translate into a six-figure income working from a home office. The book also offers key information on how to finance a consulting practice, how to write proposals, how to set up billing and bookkeeping, and more. A new chapter also explains how to get started quickly for those who can't wait to generate cash flow or those who have a cash reserve they are immediately willing to commit.

Alan Weiss (East Greenwich, RI) has consulted with hundreds of organizations around the world, including Mercedes-Benz, Hewlett-Packard, Merck, and the Times Mirror Group. He lectures widely and is the author of 12 books.

**L** [Download](http://bookengine.site/go/read.php?id=B001O2S5CS) [Getting Started in Consulting ...pdf](http://bookengine.site/go/read.php?id=B001O2S5CS)

**[Read Online](http://bookengine.site/go/read.php?id=B001O2S5CS)** [Getting Started in Consulting ...pdf](http://bookengine.site/go/read.php?id=B001O2S5CS)

#### **From reader reviews:**

#### **Timothy Patrick:**

Typically the book Getting Started in Consulting has a lot of knowledge on it. So when you check out this book you can get a lot of profit. The book was published by the very famous author. Mcdougal makes some research prior to write this book. This particular book very easy to read you will get the point easily after reading this article book.

#### **Daniel Spencer:**

Reading can called brain hangout, why? Because if you are reading a book particularly book entitled Getting Started in Consulting your brain will drift away trough every dimension, wandering in each and every aspect that maybe unknown for but surely will end up your mind friends. Imaging every single word written in a book then become one web form conclusion and explanation which maybe you never get before. The Getting Started in Consulting giving you yet another experience more than blown away your mind but also giving you useful details for your better life within this era. So now let us show you the relaxing pattern here is your body and mind will likely be pleased when you are finished reading through it, like winning a casino game. Do you want to try this extraordinary wasting spare time activity?

#### **Velma Cain:**

Would you one of the book lovers? If yes, do you ever feeling doubt when you are in the book store? Make an effort to pick one book that you find out the inside because don't evaluate book by its deal with may doesn't work here is difficult job because you are scared that the inside maybe not while fantastic as in the outside search likes. Maybe you answer can be Getting Started in Consulting why because the amazing cover that make you consider concerning the content will not disappoint you actually. The inside or content is fantastic as the outside as well as cover. Your reading sixth sense will directly show you to pick up this book.

#### **Deborah Mazzarella:**

In this time globalization it is important to someone to acquire information. The information will make anyone to understand the condition of the world. The fitness of the world makes the information quicker to share. You can find a lot of references to get information example: internet, magazine, book, and soon. You can observe that now, a lot of publisher that print many kinds of book. The book that recommended to your account is Getting Started in Consulting this guide consist a lot of the information of the condition of this world now. This kind of book was represented just how can the world has grown up. The language styles that writer require to explain it is easy to understand. The writer made some research when he makes this book. Honestly, that is why this book acceptable all of you.

**Download and Read Online Getting Started in Consulting Alan Weiss #JKE7BXNQTM6**

### **Read Getting Started in Consulting by Alan Weiss for online ebook**

Getting Started in Consulting by Alan Weiss Free PDF d0wnl0ad, audio books, books to read, good books to read, cheap books, good books, online books, books online, book reviews epub, read books online, books to read online, online library, greatbooks to read, PDF best books to read, top books to read Getting Started in Consulting by Alan Weiss books to read online.

#### **Online Getting Started in Consulting by Alan Weiss ebook PDF download**

#### **Getting Started in Consulting by Alan Weiss Doc**

**Getting Started in Consulting by Alan Weiss Mobipocket**

**Getting Started in Consulting by Alan Weiss EPub**